**CSE 306: Operating Systems** 

4 

# **CSE 306: Operating Systems** Stony Brook University Stony Brook University Background Process Address Spaces • We've talked some about processes • This lecture: discuss overall virtual memory and Binary Formats organization - Key abstraction: Address space • We will learn about the mechanics of virtual memory Don Porter later 1

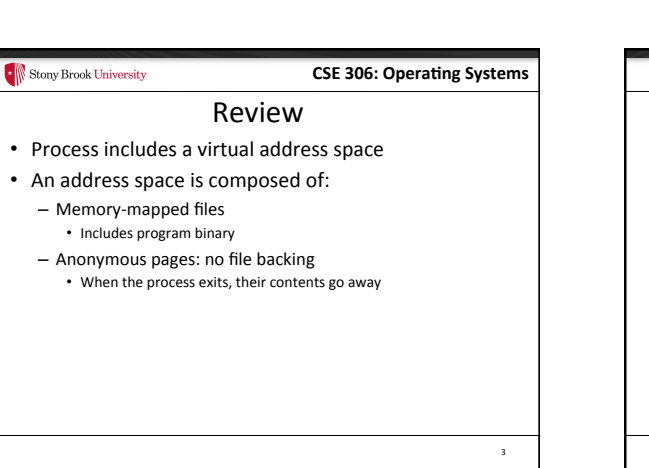

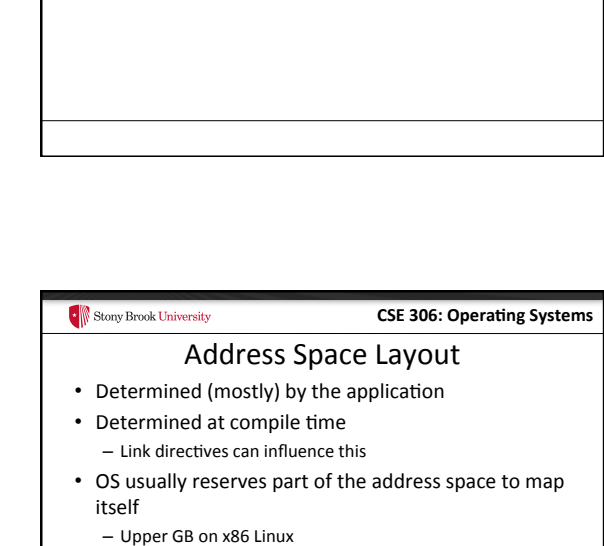

• Application can dynamically request new mappings from the OS, or delete mappings

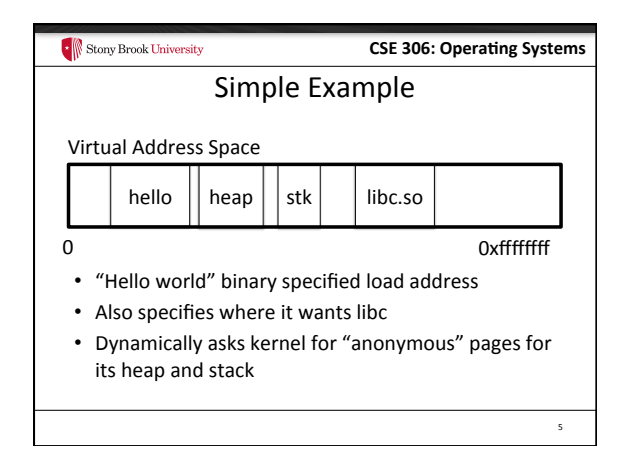

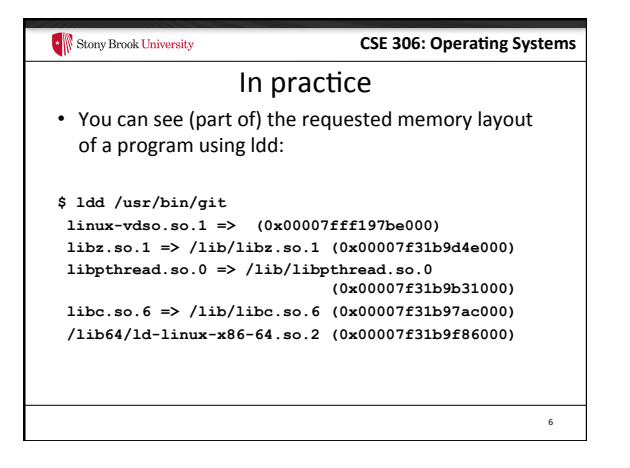

#### Stony Brook University **CSE 306: Operating Systems**

### Many address spaces

- What if every program wants to map libc at the same address?
- No problem!
- Every process has the abstraction of its own address space
- How does this work?

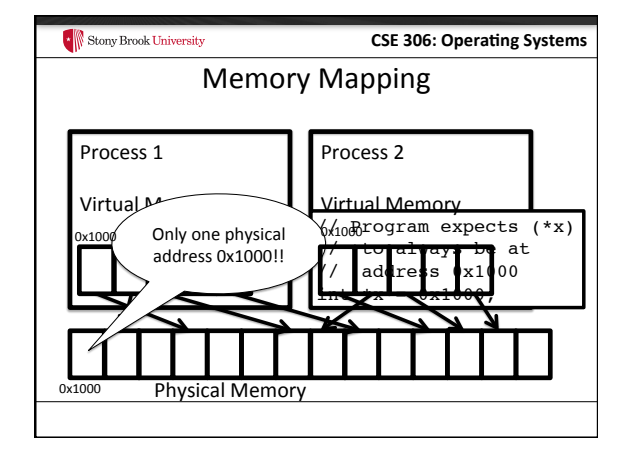

## Stony Brook University **CSE 306: Operating Systems** Two System Goals 1) Provide an abstraction of contiguous, isolated virtual memory to a program - We will study the details of virtual memory later 2) Prevent illegal operations - Prevent access to other application • No way to address another application's memory - Detect failures early (e.g., segfault on address 0)

#### Stony Brook University

# **CSE 306: Operating Systems**

# What about the kernel?

- Most OSes reserve part of the address space in every process by convention
	- Other ways to do this, nothing mandated by hardware

# $\begin{array}{|c|c|}\hline \multicolumn{1}{|}{\text{From}} & \text{Brook University} \hline \end{array}$ **CSE 306: Operating Systems** Example Redux Virtual Address Space hello  $\vert$  heap  $\vert$  stk  $\vert$  libc.so  $\vert$  Linux 0 0xffffffff • Kernel always at the "top" of the address space • "Hello world" binary specifies most of the memory map • Dynamically asks kernel for "anonymous" pages for its heap and stack

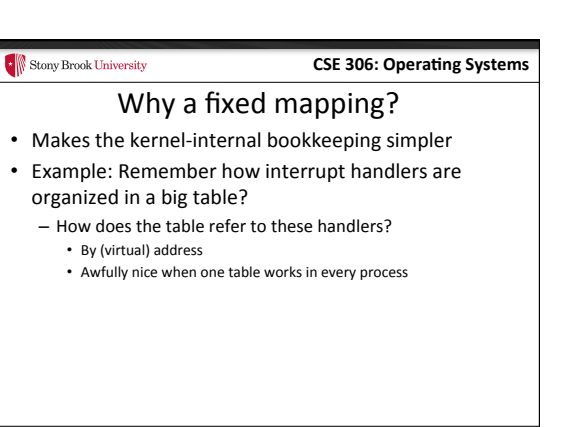

#### Stony Brook University

#### **CSE 306: Operating Systems**

**CSE 306: Operating Systems** 

### Kernel protection?

• So, I protect programs from each other by running in different virtual address spaces

Putting protection together • Permissions on the memory map protect against

- Randomly reading secret data (like cached file contents)

• The only way to access protected data is to trap into

• Interrupt table entries protect against jumping into

- Writing into kernel data structures

– Interrupt (or syscall instruction)

• But the kernel is in every virtual address space?

#### Stony Brook University

#### **CSE 306: Operating Systems**

**CSE 306: Operating Systems** 

#### **Outline**

Protection rings

• Key intuition: Memory mappings include a ring level

- Ring 3 mapping - user + kernel, ring 0 - only kernel

• Intel's **hardware-level** permission model  $-$  Ring 0 (supervisor mode)  $-$  can issue any instruction  $-$  Ring 3 (user mode)  $-$  no privileged instructions - Rings 1&2 - mostly unused, some subset of privilege • Note: this is not the same thing as superuser or

and read only/read-write permission

administrator in the OS – Similar idea 

Stony Brook University

- Basics of process address spaces
	- Kernel mapping
	- Protection
- How to dynamically change your address space?
- Overview of loading a program

#### Stony Brook University

programs: 

Stony Brook University

the kernel. How?

unexpected code

#### **CSE 306: Operating Systems**

#### Linux APIs

- mmap(void \*addr, size\_t length, int prot, int flags, int fd, off\_t offset);
- munmap(void \*addr, size\_t length);
- How to create an anonymous mapping?
- What if you don't care where a memory region goes (as long as it doesn't clobber something else)?

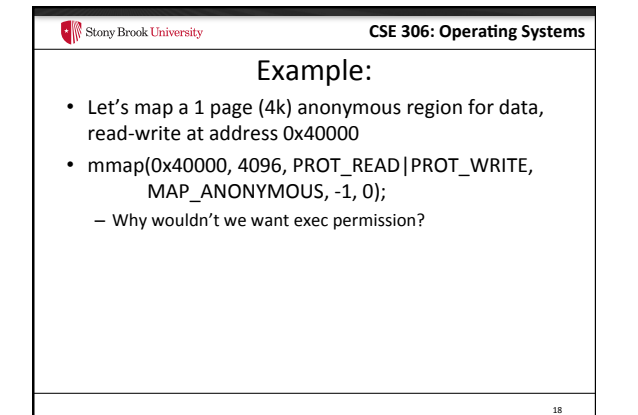

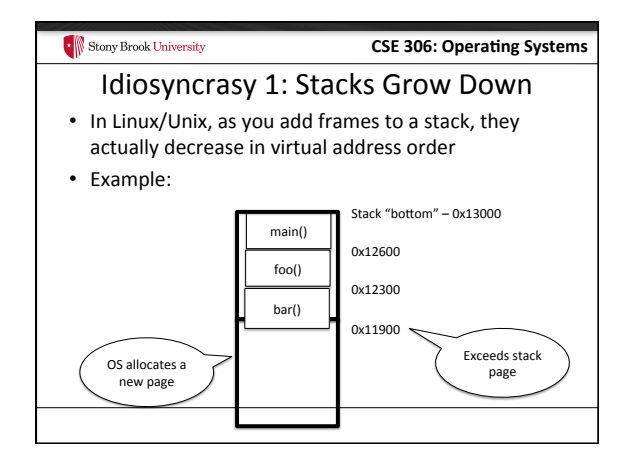

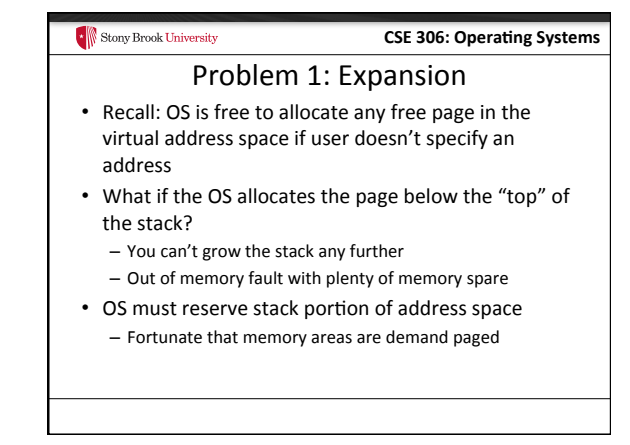

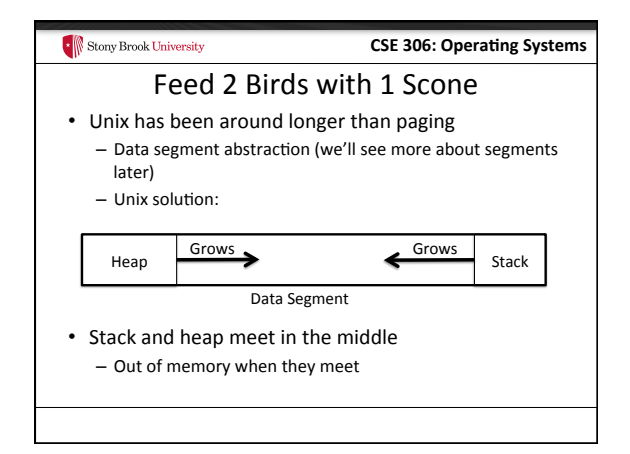

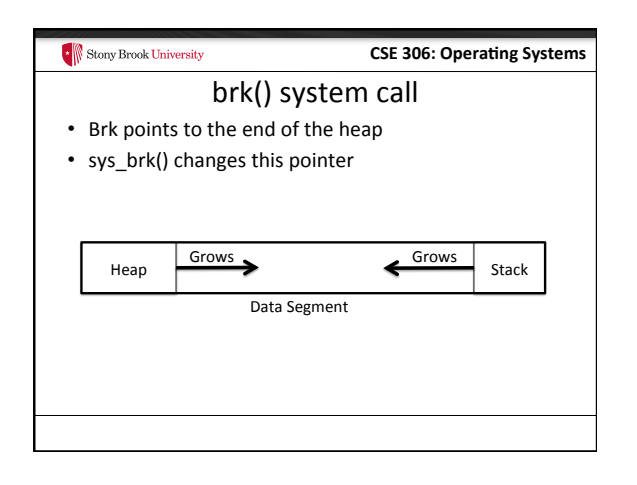

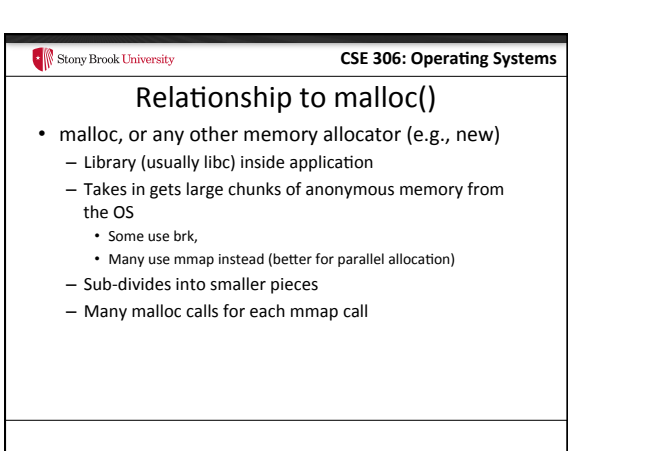

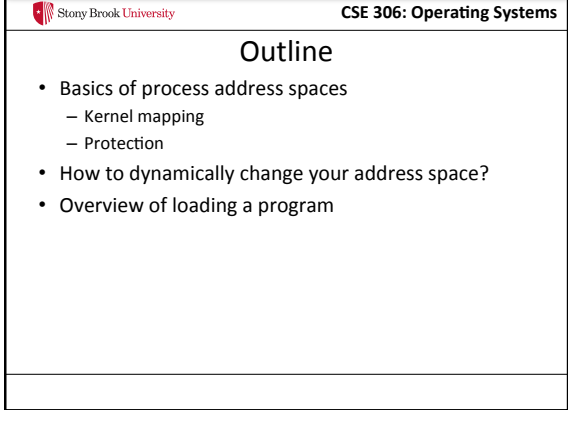

#### **CSE 306: Operating Systems F** Stony Brook University Linux: ELF • Executable and Linkable Format

- Standard on most Unix systems
- 2 headers:
	- Program header: 0+ segments (memory layout) - Section header: 0+ sections (linking information)

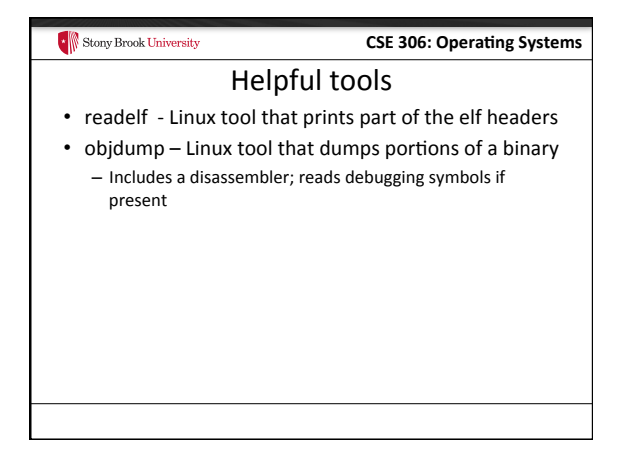

# Stony Brook University **CSE 306: Operating Systems Key ELF Sections**  $\cdot$  .text – Where read/execute code goes - Can be mapped without write permission • .data – Programmer initialized read/write data - Ex: a global int that starts at 3 goes here • .bss - Uninitialized data (initially zero by convention) • Many other sections

27 

#### Stony Brook University

# **CSE 306: Operating Systems**

# How ELF Loading Works

- execve("foo", ...)
- Kernel parses the file enough to identify whether it is a supported format
	- Kernel loads the text, data, and bss sections
- ELF header also gives first instruction to execute - Kernel transfers control to this application instruction

#### Stony Brook University **CSE 306: Operating Systems** Static vs. Dynamic Linking • Static Linking: - Application binary is self-contained • Dynamic Linking: - Application needs code and/or variables from an external library • How does dynamic linking work? - Each binary includes a "jump table" for external references  $-$  Jump table is filled in at run time by the linker

#### Stony Brook University

### **CSE 306: Operating Systems**

### Jump table example

- Suppose I want to call foo() in another library
- Compiler allocates an entry in the jump table for foo  $-$  Say it is index 3, and an entry is 8 bytes
- Compiler generates local code like this:
- **mov rax, 24(rbx) // rbx points to the // jump table**

– **call \*rax**

• Linker initializes the jump tables at runtime

#### Stony Brook University

### **CSE 306: Operating Systems**

#### Dynamic Linking (Overview)

- Rather than loading the application, load the linker (Id.so), give the linker the actual program as an argument
- Kernel transfers control to linker (in user space)
- Linker:
	- 1) Walks the program's ELF headers to identify needed libraries
	- $-$  2) Issue mmap() calls to map in said libraries
	- $-$  3) Fix the jump tables in each binary
	- $-$  4) Call main()

#### **CSE 306: Operating Systems** Stony Brook University Key point • Most program loading work is done by the loader in *user space* - If you 'strace' any substantial program, there will be beaucoup mmap calls early on - Nice design point: the kernel only does very basic loading, ld.so does the rest • Minimizes risk of a bug in complicated ELF parsing corrupting the kernel

#### $\cdot$  Stony Brook University

#### **CSE 306: Operating Systems**

# Other formats?

- The first two bytes of a file are a "magic number"
	- Kernel reads these and decides what loader to invoke  $-$  '#!' says "I'm a script", followed by the "loader" for that script
		- The loader itself may be an ELF binary
- Linux allows you to register new binary types (as long as you have a supported binary format that can load them

#### Stony Brook University

#### **CSE 306: Operating Systems**

#### Recap

- Understand the idea of an address space
- Understand how a process sets up its address space, how it is dynamically changed
- Understand the basics of program loading